## **Intermédiaire**

BU12 – EXCEL (versions Microsoft Office 2010 à 365)

# DÉTAILS DE LA FORMATION

## **O** OBJECTIFS

- Concevoir des tableaux élaborés
- Compiler des chiffres issus de différentes feuilles de calcul ou classeurs
- Réaliser des présentations de manière identique ou sous la forme de graphique

## **B** PUBLIC

 Tout utilisateur devant concevoir des tableaux et graphiques élaborés

## **B** PRÉREQUIS

 Connaissances équivalentes au module BU11 - Initiation

### **DURÉE**

2 jours, soit 14 heures

## **C** NOMBRE DE STAGIAIRES PAR SESSION

de 1 à 6 p. maximum par groupe

## **BUDGET**

- $\bullet$  Inter-entreprises : 250 € H.T / personne
- Intra entreprise : nous consulter

## **D** DÉLAI D'ACCÈS

Nous consulter

## **B** MODALITÉS PÉDAGOGIQUES

- Formation en salle à l'aide de :
	- o un vidéoprojecteur
	- o un poste informatique par participant
- Apprentissage des savoir-faire par l'alternance d'apports théoriques et exercices pratiques
- Remise d'un support en couleur contenant le cours du module de formation suivi

## **G** MODALITÉS D'ÉVALUATION ET FORMALISATION À L'ISSUE DE LA FORMATION

- Enquête de satisfaction stagiaire
- Bilan formateur / formatrice
- Remise d'une attestation individuelle de formation
- Délivrance d'une grille des compétences
- Enquête de satisfaction client
- Passage de la certification PCIE (optionnel)

Alliance Form'Action

 13 rue de la Maladrerie Hameau Les Povots 10210 CHAOURCE 03 25 40 16 53 06 23 96 56 82

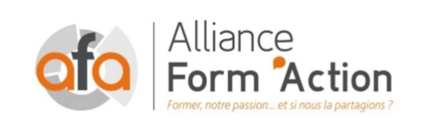

 jf.lhoret@aformaction.fr - www.aformaction.fr OF : N° 21 10 00647 10 - N° SIRET : 508 379 328 00042 - TVA FR : 12508379328 AFA20BU12EX

## PROGRAMME DE FORMATION

### **C** MANIPULER LES CLASSEURS

- o Insérer des feuilles
- o Déplacer des feuilles
- o Renommer des feuilles
- o Choix du nombre de feuilles par défaut.

### **C** CALCULS REVISION RAPIDE DES FONDAMENTAUX

- o Le calcul par défaut
- o Les formules de calcul
- o Les fonctions de calcul
- o Les recopies de formules
- o Les pourcentages

### **C** LES CALCULS ; ALLER + LOIN

- o Fonction NB
- o Définition et utilisation des noms
- o La fonction SI
- o Les références relatives, absolues et mixtes
- o Concaténer, entier, arrondi
- o La fonction « somme.si ».

### **D** MISE EN FORME ET MISE EN PAGE AVANCEES

- o La mise en forme automatique
- o La mise en forme conditionnelle
- o Impression : Répétition des titres
- o Impression : Aperçu et manipulation des sauts de pages.

### **B** PERSONNALISATION DE L'AFFICHAGE

- o Les styles
- o Les volets
- o Le zoom
- o Barres d'outils.

### **C** LIAISON ET CONSOLIDATION DANS UN CLASSEUR

- o Les références inter-feuilles
- o Les références inter-classeurs
- o Consolidation manuelle
- o Le mode Plan : créer des niveaux de plan.

#### **C** SERIES ET LISTES PERSONNALISEES

- o Séries linéaires
- o Séries Chronologiques
- o Séries géométriques
- o Créer une liste

### **CREER UN GRAPHIQUE**

- o Choix des données
- o L'onglet graphique
- o Placer le graphique en tant qu'objet
- o Placer le graphique sur une nouvelle feuille

### **G** MODIFIER LES GRAPHIQUES

- o Modifier le type de graphiques
- o Modifier les données sources
- o Modifier les options
- o Emplacement
- o Modifier la couleur
- o Ajouter des données